# **NDK\_HURST\_EXPONENT**

*Last Modified on 04/15/2016 11:13 am CDT*

- C/C++
- .Net

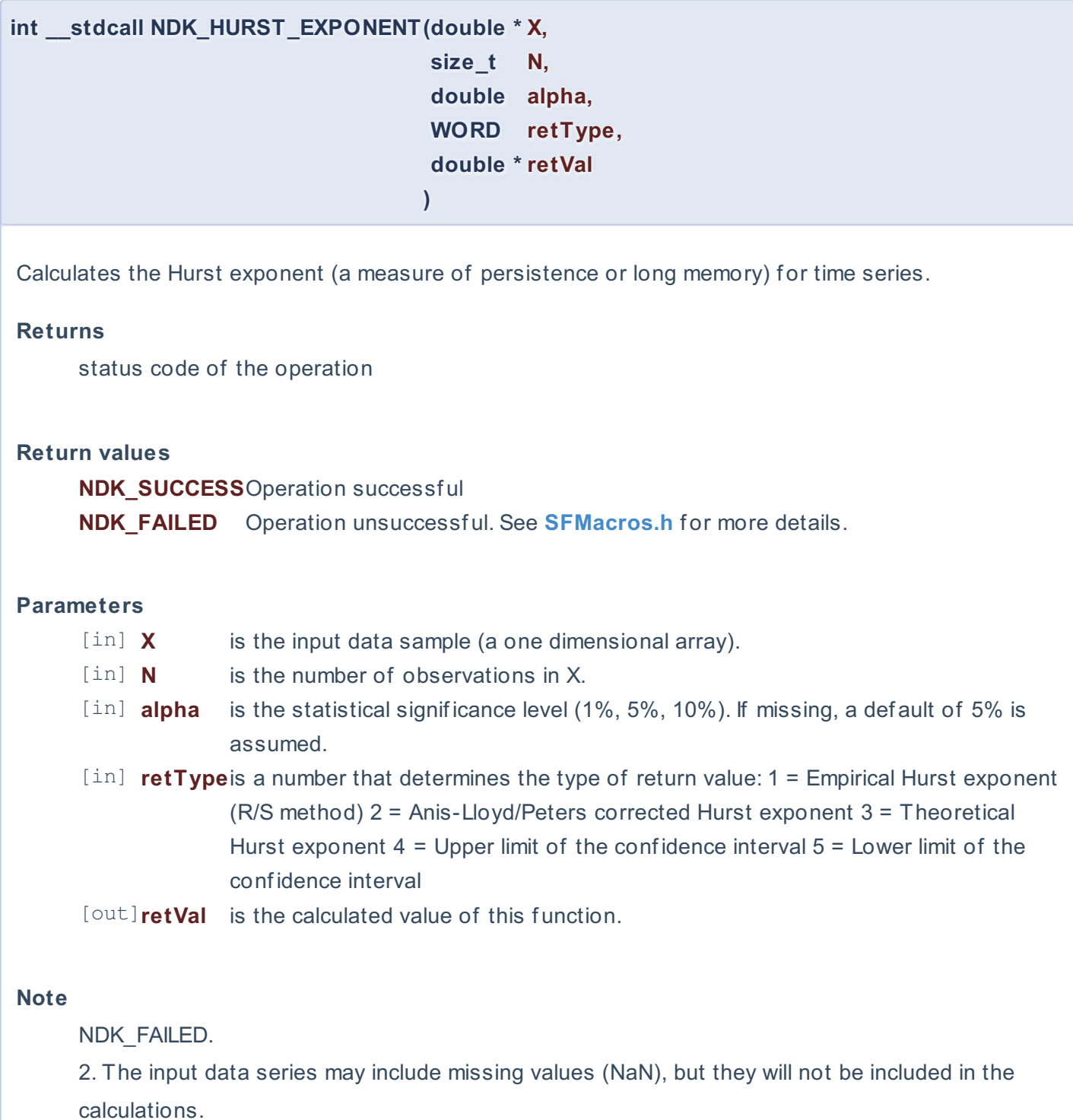

3. The Hurst exponent,  $\langle h \rangle$ , is defined in terms of the rescaled range as follows:

 $\left[ E \left[ \frac{R(n)}{S(n)} \right] = C_n^H \right] \$  (n \to \infty \]

4. Where:

- $\bullet$  \(\left [ \frac{R(n)}{S(n)} \right ]\) is the Rescaled Range.
- $\bullet \ \ (E \left[ x \right] \)$  is the expected value.
- $\cdot$  \(n\) is the time of the last observation (e.g. it corresponds to \(X\_n\) in the input time series

data.)

 $\bullet$   $\langle h \rangle$  is a constant. of

5. The Hurst exponent is a measure autocorrelation (persistence and long memory): -A value of \ (0

6. The Hurst exponent's namesake, Harold Edwin Hurst (1880-1978), was a British hydrologist who researched reservoir capacity along the Nile river.

7. The rescaled range is calculated for a time series,  $\{(X=X_1,X_2,\ldots,X_n)\}$ , as follows:

1. Calculate the mean:

 $\(m=\d{1}{n} \sum_{i=1}^{n} X_i)$ 

2. Create a mean adjusted series:

 $\Y(Y_t=X_{t}-m \)$  for  $\(Y_t=1,2, \dots, n)$ 

- 3. Calculate the cumulative deviate series Z:  $\|(Z_t = \sum_{i=1}^{i=1}^{t} Y_i\})$  for  $\|(t=1,2, \dots, n)\)$
- 4. Create a range series R:

 $\|(R_t = \max\left(\frac{Z_1, Z_2, \dots, Z_t}{Z_1, Z_2, \dots, Z_t}\right)\|_1$  = min\left (Z\_1, Z\_2, \dots, Z\_t \right ) \) f or \( t=1,2, \dots, n\)

5. Create a standard deviation series R:

 $\(S_{t} = \sqrt{\frac{1}{t} \sum_{i=1}^{t} \sum_{i=1}^{t} \left( X_{i} - u \right)^{2}}\)$  for  $\( t=1,2, \dots, n\)$  Where:  $\langle h \rangle$  is the mean for the time series values  $\langle (X_1, X_2, \dots, X_t) \rangle$ 

8. Calculate the rescaled range series (R/S):

 $\(\left\{ R/S \right\} )_{t} = \frac{R_{t}}{S_{t}} \$  \thend{t} \text{ t} \text{ f} \text{ f} \text{ f} \text{ f} \text{ f} \text{ f} \text{ f} \text{ f} \text{ f} \text{ f} \text{ f} \text{ f} \text{ f} \text{ f} \text{ f} \text{ f} \text{ f}

# **Requirements**

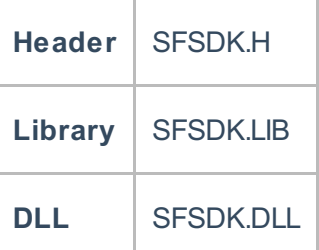

# **Examples**

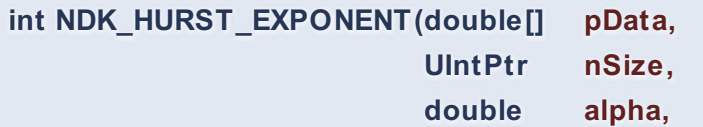

**Namespace:** NumXLAPI **Class:** SFSDK **Scope:** Public

Calculates the Hurst exponent (a measure of persistence or long memory) for time series.

#### **Returns**

status code of the operation

## **Return values**

**NDK\_SUCCESS**Operation successful **NDK FAILED** Operation unsuccessful. See **SFMacros.h** for more details.

## **Parameters**

- [in] **pData** is the input data sample (a one dimensional array).
- [in] **nSize** is the number of observations in pData.
- [in] **alpha** is the statistical significance level (1%, 5%, 10%). If missing, a default of 5% is assumed.
- [in] **retType** is a number that determines the type of return value: 1 = Empirical Hurst exponent (R/S method) 2 = Anis-Lloyd/Peters corrected Hurst exponent 3 = Theoretical Hurst exponent  $4 =$  Upper limit of the confidence interval  $5 =$  Lower limit of the conf idence interval
- [out]**retVal** is the calculated value of this function.

## **Remarks**

1. The input data series may include missing values (NaN), but they will not be included in the calculations.

2. The Hurst exponent,  $\langle h \rangle$ , is defined in terms of the rescaled range as follows:

 $\left[ E \left[ \frac{R(n)}{S(n)} \right] = C_n^H \right] \left[ n \to \infty \right]$ 

3. Where:

- $\bullet$  \(\left [ \frac{R(n)}{S(n)} \right ]\) is the Rescaled Range.
- $\bullet \ \ (E \left[ x \right] \)$  is the expected value.
- $\bullet$   $\langle (n\rangle)$  is the time of the last observation (e.g. it corresponds to  $\langle (X \nvert)$  in the input time series data.)
- $\bullet$  \(h\) is a constant. of

4. The Hurst exponent is a measure autocorrelation (persistence and long memory): -A value of \ (0

5. The Hurst exponent's namesake, Harold Edwin Hurst (1880-1978), was a British hydrologist who researched reservoir capacity along the Nile river.

6. The rescaled range is calculated for a time series,  $\(X=X_1,X_2,\dots, X_n)\$ , as follows:

1. Calculate the mean:

 $\(m=\d{rac\{1\{n\} \sum_{i=1}^{n} X_i\})$ 

2. Create a mean adjusted series:

 $\Y(Y_t=X_{t}-m \)$  for  $\Y_t=T,2, \dots, n\)$ 

3. Calculate the cumulative deviate series Z:

 $\{(Z_t = \sum_{i=1}^{i=1}^{t} Y_{i}) \text{ for } (t=1,2, \dots, n)\}$ 

4. Create a range series R:

 $\|(R_t = \text{max}\left( Z_1, Z_2, \dots, Z_t \right) - \text{min}\left( Z_1, Z_2, \dots, Z_t \right)) \text{ for } (t=1,2,1)$ \dots, n\)

5. Create a standard deviation series R:

 $\(S_{t}^{\text{diff}\cdot\frac{1}{t} \sum_{i=1}^{t} \left\{ t \in X_{i} - u \right\}}^{\text{right } \cdot \frac{2}{t}} \text{ for } (t=1,2, \dots, n\text{)}$  Where:  $\langle h \rangle$  is the mean for the time series values  $\langle X_1, X_2, \dots, X_t \rangle$ 

8. Calculate the rescaled range series (R/S):

 $\(\left\{ R/S \right\} )_{t} = \frac{R_{t}}{S_{t}} \$  \) for  $\( t=1,2, \dots, n\)$ 

## **Exceptions**

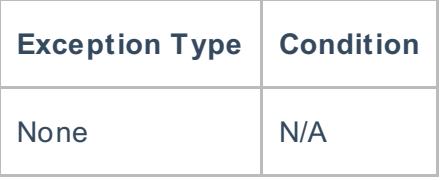

## **Requirements**

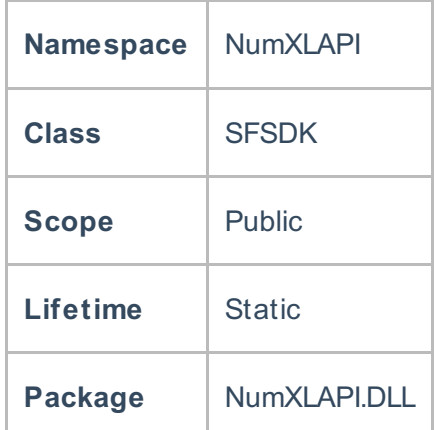

## **Examples**

#### **References**

[1] A.A.Anis, E.H.Lloyd (1976) The expected value of the adjusted rescaled Hurst range of independent normal summands, Biometrica 63, 283-298.

[2] H.E.Hurst (1951) Long-term storage capacity of reservoirs, Transactions of the American Society of Civil Engineers 116, 770-808.

[3] E.E.Peters (1994) Fractal Market Analysis, Wiley.

[4] R.Weron (2002) Estimating long range dependence: finite sample properties and confidence intervals, Physica A 312, 285-299.

**See Also**

[template("related")]